# 

These training materials have been prepared by Aspiration

These materials are distributed under a Creative Commons License: Attribution-ShareAlike 2.5

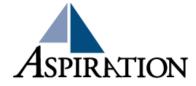

#### Session Facilitators

- Juan C. Sanchez
  - jc@aspirationtech.org
- ► Jordan Ramos
  - jordan@aspiraiontech.org

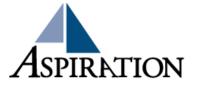

#### Introductions

- What is your name?
- What organization are you coming from?
- ► What has been your experience with "html?"

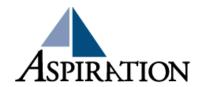

# What people think it is

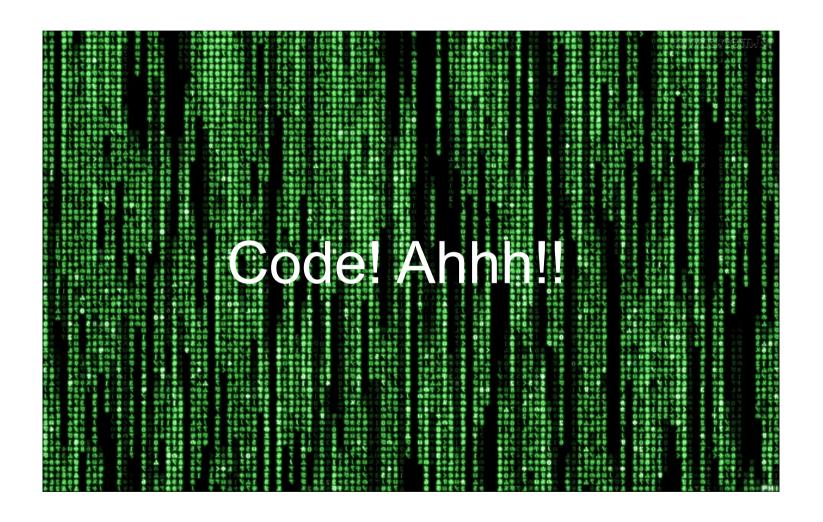

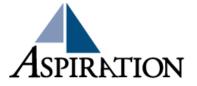

### What is html?

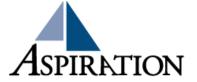

### HTML

- Hyper Text Markup Language
  - Hyper text is plain and simple text
    - It is not linear

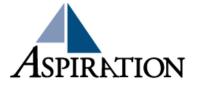

## What it really is

- html is a simple "markup" language
  - This markup language is used to describe documents to web browsers
- These markups are called "tags"

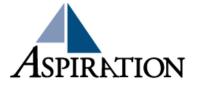

# **Tags**

#### Tag convention:

- <tagname> content </tagname>
- Html tags are keywords (tag names) surrounded by angle brackets
- Usually come in pairs
  - First tag is called a <u>start tag</u>, second tag is called the end tag

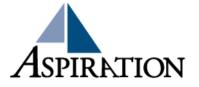

#### Elements

- Tags and elements are often used to describe the same thing
- If we are getting technical:
  - An element is anything that falls between the tags, including the tags themselves

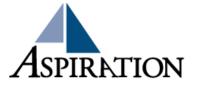

## HTML Page Structure

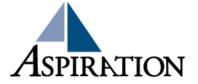

## Paragraphs

- html documents are divided into paragraphs
- Paragraph convention:
  - This is a paragraph

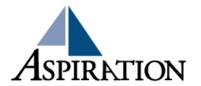

# Headings

- Headings are important in html documents
  - Search engines will use your heading to index the structure and content of your web pages.
- Headings convention:
  - <h1>This is a heading </h1>
- ▶They are defined from 1-6
  - <h1> defines the most important heading while
    - <h6> dines the least important heading

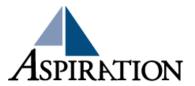

### Links

Links convention:

<a href="url">Whatever you wish to say</a>

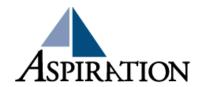

### **Images**

- ► Image convention:
  - <img src ="url or location">

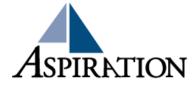

### **End Of Session**

- Questions?
- **▶** Comments

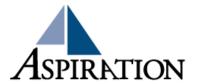

### **Bad Designs**

http://code.divshot.com/geo-bootstrap/

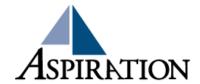